## **Bug report SLD WMS / WFS and reprojection 16-04-07**

Bart van den Eijnden

Test data:

- bugmapogcfilter.map
- bugmapogcfilter.sld
- nl-prov.shp
- nl-prov.shx
- nl-prov.dbf
- requests.txt

Test 1, a WFS GetFeature request with a BBOX in the native SRS (EPSG:28992)

```
http://145.50.148.45:8081/cgi-
bin/mapserv?map=/data/OGC_UMN_services/bugmapogcfilter.map&service=WF
S&typename=NL-
prov&maxfeatures=5&version=1.0.0&request=GetFeature&filter=%3Cogc:Fil
ter%3E%3Cogc:And%3E%3Cogc:BBOX%3E%3Cogc:PropertyName%3Egeometry%3C/og
c:PropertyName%3E%3Cgml:Box%20srsName='EPSG:28992'%3E%3Cgml:coordinat
es%3E-1574529,-
71657%201499299,1772639%3C/gml:coordinates%3E%3C/gml:Box%3E%3C/ogc:BB
OX%3E%3Cogc:PropertyIsEqualTo%3E%3Cogc:PropertyName%3EOMSCHR%3C/ogc:P
ropertyName%3E%3Cogc:Literal%3ENoord-
Brabant%3C/ogc:Literal%3E%3C/ogc:PropertyIsEqualTo%3E%3C/ogc:And%3E%3
C/ogc:Filter%3E
```
Will return 1 feature which is the expected result.

Test 2, a WFS GetFeature request with a BBOX in a not native SRS (EPSG:4326):

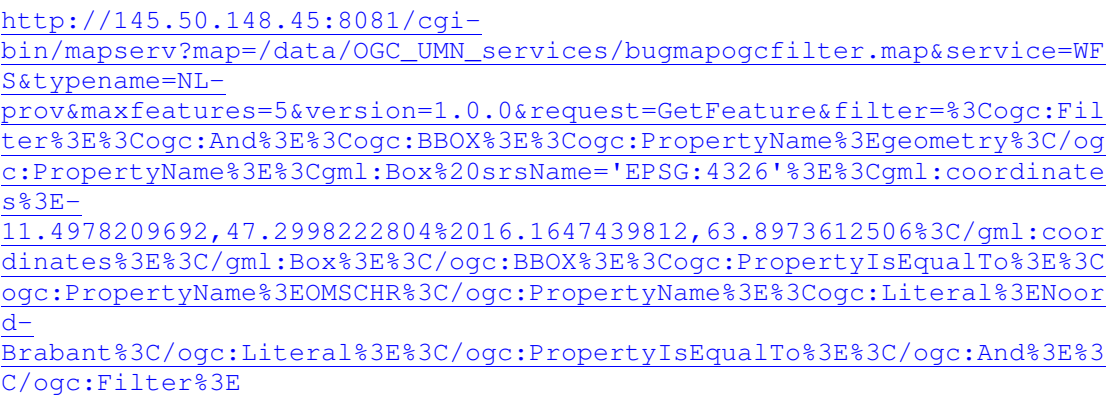

Returns 0 features, while we expect 1.

Test 3, same as test 2, but after a change in mapogcfilter (msProjectRect(&sProjTmp, &map->projection, &sQueryRect) instead of msProjectRect(&map->projection, &sProjTmp, &sQueryRect, note there are more occurences of this statement in the source file).

We get back 1 result which is what we expect.

Test 4, SLD WMS request in the native SRS with the same filter as used on the WFS before, so a BBOX in EPSG:4326 combined with an attribute filter.

http://145.50.148.45:8081/cgibin/mapserv?map=/data/OGC\_UMN\_services/bugmapogcfilter.map&LAYERS=NLprov&REQUEST=GetMap&SERVICE=WMS&FORMAT=image/png&STYLES=default&HEIGH T=450&QUERY\_LAYERS=NLprov&VERSION=1.1.0&SRS=EPSG:28992&WIDTH=450&SLD=http://145.50.148.45/ bugmapogcfilter.sld&BBOX=0,300000,300000,600000&TRANSPARENT=TRUE&EXCE PTIONS=application/vnd.ogc.se\_inimage

This will work now after the change done in test 3.

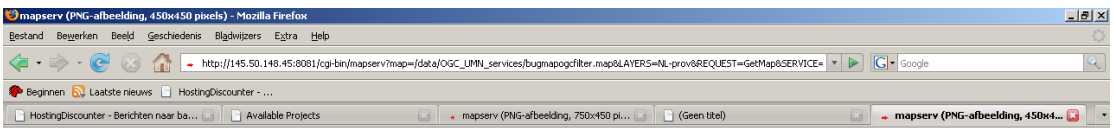

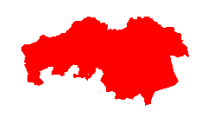

Klaar

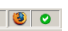

Test 4, SLD WMS but now the GetMap request in EPSG:4326:

http://145.50.148.45:8081/cgibin/mapserv?map=/data/OGC\_UMN\_services/bugmapogcfilter.map&LAYERS=NLprov&REQUEST=GetMap&SERVICE=WMS&FORMAT=image/png&STYLES=default&HEIGH T=450&QUERY\_LAYERS=NLprov&VERSION=1.1.0&SRS=EPSG:4326&WIDTH=450&SLD=http://145.50.148.45/b ugmapogcfilter.sld&BBOX=- 11.4978209692,47.29982228038,16.1647439812,63.89736125062&TRANSPARENT =TRUE&EXCEPTIONS=application/vnd.ogc.se\_inimage

But this returns an empty image.

Test 5, adapt mapwms.c and uncomment this part (and rename buffer to srsbuffer):

 /\* we need to wait until all params are read before \*/ /\* loding the projection into the map. This will help \*/ /\* insure that the passes srs is valid for all layers. \*/

if (msLoadProjectionString( $&$ (map->projection), srsbuffer) != 0) return msWMSException(map, nVersion, NULL);

 iUnits = GetMapserverUnitUsingProj(&(map->projection)); if (iUnits  $!= -1$ )  $map$ ->units = iUnits:

This will still not work (empty image).

Test 6, now move the SLD parameter in the request to the end of the query string:

```
http://145.50.148.45:8081/cgi-
bin/mapserv?map=/data/OGC_UMN_services/bugmapogcfilter.map&LAYERS=NL-
prov&REQUEST=GetMap&SERVICE=WMS&FORMAT=image/png&STYLES=default&HEIGH
T=450&QUERY_LAYERS=NL-
prov&VERSION=1.1.0&SRS=EPSG:4326&WIDTH=450&BBOX=-
11.4978209692,47.29982228038,16.1647439812,63.89736125062&TRANSPARENT
=TRUE&EXCEPTIONS=application/vnd.ogc.se_inimage&SLD=http://145.50.148
.45/bugmapogcfilter.sld
```
Now it works as expected:

Klaar

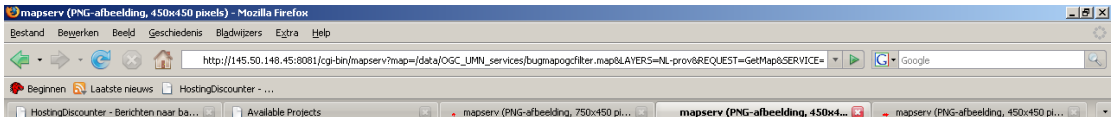